# **AutoRename Полная версия Serial Number Full Torrent Скачать бесплатно без регистрации [Mac/Win]**

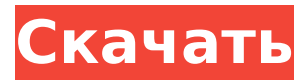

#### **AutoRename (Updated 2022)**

[AutoRename] — это небольшой портативный инструмент, который может автоматически переименовывать файлы в пакетном режиме на основе набора правил, определенных пользователем. Поскольку установка не является проблемой, вы можете поместить исполняемый файл в любое место на жестком диске и щелкнуть его для запуска. Также возможно переместить AutoRename на флэш-диск USB или аналогичный накопитель, чтобы запускать его на любой машине с минимальными усилиями. Важным аспектом, который следует учитывать, является то, что реестр Windows не обновляется новыми записями, а файлы не остаются после удаления программы. Интерфейс представлен обычным окном с хорошо структурированным макетом, содержащим пошаговые инструкции для менее опытных пользователей. Таким образом, вы можете выбрать файл с помощью файлового браузера и поместить знак там, где вы хотите, чтобы происходил подсчет, а также установить выходной каталог, тайм-аут, число, с которого следует начать подсчет, и количество левых дополненных нулей. Кроме того, вы можете включить звуковое оповещение о завершении задачи, сохранить настройки при выходе, а также сохранить или удалить исходный файл. AutoRename имеет хорошее время отклика и быстро завершает задачу, не вызывая зависания операционной системы, сбоя или всплывающих диалоговых окон с ошибками. В наших тестах мы не столкнулись с какими-либо проблемами. К сожалению, приложение давно не обновлялось и некорректно работает на новых операционных системах. Windows, Windows 7 или Windows 8 Функции: Автоматическое переименование. Перетащите файл, который нужно переименовать. Подсчет заполненных слева нулей до заданного количества заполненных слева нулей. Измените или сохраните исходный файл. Выделяйте важные части имени файла при переименовании. Установите конкретную и неограниченную продолжительность переименования. Установите, сколько левых заполненных нулей нужно добавить в начало имени файла. Укажите время начала и окончания для подсчета и вывода результатов. Сохраните и восстановите все настройки по умолчанию. Выберите файл с помощью файлового менеджера и поместите знак там, где вы хотите, чтобы происходил подсчет. Поддержка файлов размером более 4 ГБ. Время в часах и минутах. Как мы тестировали: Мы протестировали приложение в Windows 10 на ноутбуке, настольном компьютере и планшете. Мы провели различные тесты с переименованием одного файла, пакетным переименованием и повторением

#### **AutoRename Crack**

\* Поддерживает дубликаты файлов \* Проверяет и удаляет нежелательные символы из имен файлов, в том числе: \* Номер тома \* Разделитель слов \* Круглые скобки \* Точка \* Дефис \*

Применяет правила, определенные пользователем при переименовании файла \* Расширяемый механизм правил, использующий файл .ini \* Многоязычный (английский, французский, немецкий, испанский, финский, итальянский, бразильский) Автопереименование 1.0.6 AutoRename - это небольшой портативный инструмент, который может автоматически переименовывать файлы в пакетном режиме на основе набора пользовательских правил. Поскольку установка не является проблемой, вы можете поместить исполняемый файл в любое место на жестком диске и щелкнуть его для запуска. Также возможно переместить AutoRename на флэш-диск USB или аналогичный накопитель, чтобы запускать его на любой машине с минимальными усилиями. Важным аспектом, который следует учитывать, является то, что реестр Windows не обновляется новыми записями, а файлы не остаются после удаления программы. Интерфейс представлен обычным окном с хорошо структурированным макетом, содержащим пошаговые инструкции для менее опытных пользователей. Таким образом, вы можете выбрать файл с помощью файлового браузера и поместить знак там, где вы хотите, чтобы происходил подсчет, а также установить выходной каталог, тайм-аут, число, с которого следует начать подсчет, и количество левых дополненных нулей. Кроме того, вы можете включить звуковое оповещение о завершении задачи, сохранить настройки при выходе, а также сохранить или удалить исходный файл. AutoRename имеет хорошее время отклика и быстро завершает задачу, не вызывая зависания операционной системы, сбоя или всплывающих диалоговых окон с ошибками. В наших тестах мы не столкнулись с какими-либо проблемами. К сожалению, приложение давно не обновлялось и некорректно работает на новых операционных системах. Описание автопереименования: \* Поддерживает дубликаты файлов \* Проверяет и удаляет нежелательные символы из имен файлов, в том числе: \* Номер тома \* Разделитель слов \* Круглые скобки \* Точка \* Дефис \* Применяет правила, определенные пользователем при переименовании файла \* Расширяемый механизм правил, использующий файл .ini \* Многоязычный (английский, французский, немецкий, испанский, финский, итальянский, бразильский) Автопереименование 1.0.6 AutoRename - это небольшой портативный инструмент, который может автоматически переименовывать файлы в пакетном режиме на основе набора пользовательских правил. Поскольку установка не является проблемой, вы можете удалить исполняемый файл 1709е42с4с

### **AutoRename**

- Перенос файлов меньшего размера (jpg, gif, pdf) в файлы с автоматически увеличивающимся именем с помощью простого пользовательского интерфейса. - Пустые строки пропускаются для имен. - Быстрая работа: переименование файлов каждую секунду. - Поддержка многоязычных имен (корейских и японских). - При желании перезапустите после полной операции. - Поддержка всплывающих окон без диалога. - Поддержка "count -s" и "count". - Поддержка быстрой параллели и смещения до последнего счета имени. - Может считать последние 30 цифр (9 символов) без каких-либо проблем. - Может считать в специальных местах на имени: знак "at", "/"-знак, "."-знак, ","-знак, точка. - Поддержка первой цифры имени. - Поддержка первой и последней части имени. - Поддержка разного количества цифр в левой части имени. - Поддержка ведущих нулей. - Пользователь может указать выходной каталог по умолчанию, когда файл не изменяется. - После удаления не остаются бесполезные файлы. - Можно удалить исходный файл. - Можно сохранить исходный файл. - Можно установить путь к каталогу в качестве выходного каталога по умолчанию. - Пользователь может отменить операцию с помощью клавиши Escape. - Инструмент записывает имена на другом языке в случае разных языковых наборов. - Инструмент имеет возможность сохранять настройки для каждой сессии. - Инструмент поддерживает перетаскивание (например, на панель задач). - Инструмент имеет возможность запускать приложение с Windows. - Можно поставить знак, где вы хотите, чтобы имя было изменено. - Инструмент имеет возможность создать файл журнала со статистикой и сообщениями об ошибках. - Инструмент не основан на диалогах. - Инструмент не имеет всплывающих окон. - Инструмент не требует дополнительного программного обеспечения. - Инструмент имеет встроенное отображение версий и автообновление. - Инструмент имеет возможность перезапуститься с новым именем после полной операции. - Инструмент имеет возможность сохранять настройки для каждой сессии. - У инструмента есть возможность преобразовать расширение в нижний регистр. - Инструмент имеет возможность принудительно изменить расширение или нет. - Инструмент имеет возможность сохранять настройки в реестре Windows. - Инструмент не включает ненужные файлы или каталоги в инсталляционный пакет. - Инструмент имеет возможность считать до числа z

#### **What's New In?**

Переименовщик файлов, который можно запускать в пакетном режиме. Несколько правил переименования, которые можно использовать для управления именами файлов. Вы можете скопировать и вставить список файлов, выбрать входной каталог на системном диске и запустить приложение, чтобы переименовать все файлы в этом каталоге. AutoRename имеет встроенную инструкцию, в которой объясняется, как использовать эту бесплатную утилиту. Звуковое оповещение о завершении задачи. Приложение можно запустить вручную, щелкнув его в меню приложения. Файлы не повреждаются после удаления программы. Удалите исходные файлы в целевом каталоге и файлы их резервных копий. Скачать автопереименование Помимо этого, вы можете найти аналогичное программное обеспечение на FileRevolver.com. А: Есть несколько бесплатных приложений, которые могут это сделать, просто поищите в Google. Два из них выглядят довольно хорошо. AutoRename (я только что нашел это, не могу подтвердить) JSplit Также есть платное приложение Arq — File Manager от Stardock. У него есть масса наворотов, но есть и другие приложения, которые делают то же самое. ПРИМЕЧАНИЕ. Этот порядок не является прецедентным. Апелляционный суд США для федеральной трассы SEP T'HE BAND OF OTTAWA, L.P., Истец-Заявитель, В. СОЕДИНЕННЫЕ ШТАТЫ, Защита по апелляции. 2010-5149 Апелляция Федерального суда США Претензий по делу нет. 06-CV-735, старший судья Томас С. Уилер. В ДВИЖЕНИИ ЗАКАЗ The Band of Ottawa L.P. движется без сопротивления отозвать свою апелляцию и восстановить основной приказ

об увольнении Соединенные Штаты ходатайствуют о продлении времени для ответа на ходатайство группы. Суд истолковать предложение группы как предложение окончательного приказа и будет рассматривать ответ Соединенных Штатов как свою оппозицию к движению Поскольку этому суду известно, что основное действие был отклонен судом первой инстанции, мы относимся к группе ходатайство как ходатайство об окончательном порядке Соответственно, ЗАКАЗАН ТАТЦ 2 З 2 9 СЕНТЯБРЯ 2010 ГОДА The Band of Ottawa LP и Соединенные Штаты

## **System Requirements:**

- Рекомендуемые: - Двухъядерный процессор - 2 ГБ ОЗУ - 3 ГБ свободного места на жестком диске - DirectX 9.0 или выше - Стабильное интернет-соединение - Минимум: - Intel Pentium IV 1,3 ГГц/AMD Athlon64 X2+ 2,0 ГГц - 2 ГБ ОЗУ - 320 МБ свободного места на жестком диске - Windows 98/ME/2000/XP/Vista - Рекомендуемые: - Intel Core 2 Duo 2,4 ГГц/AMD